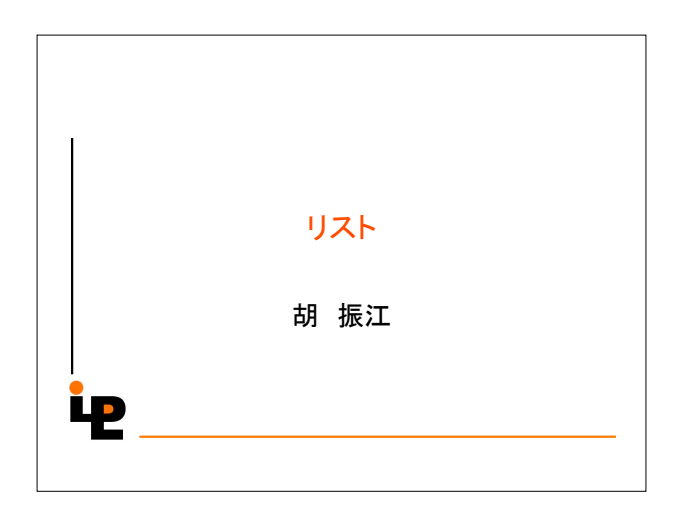

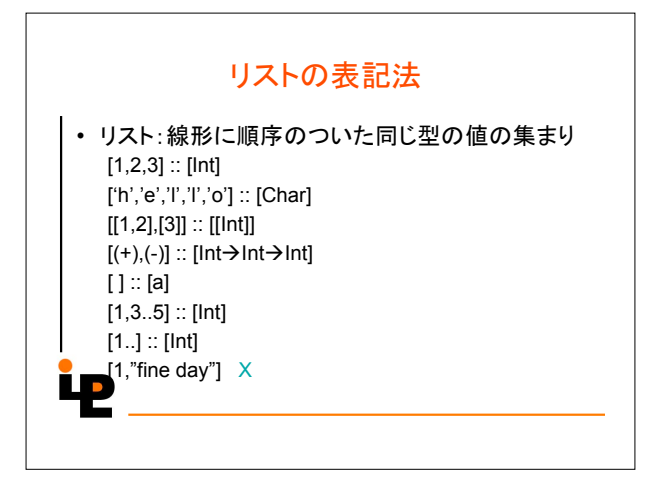

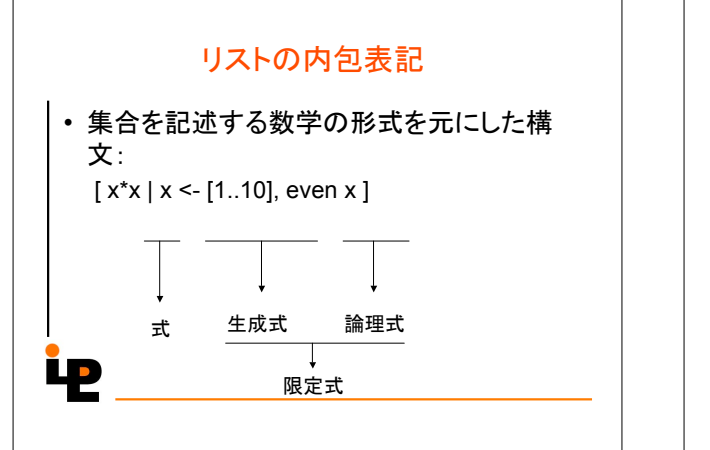

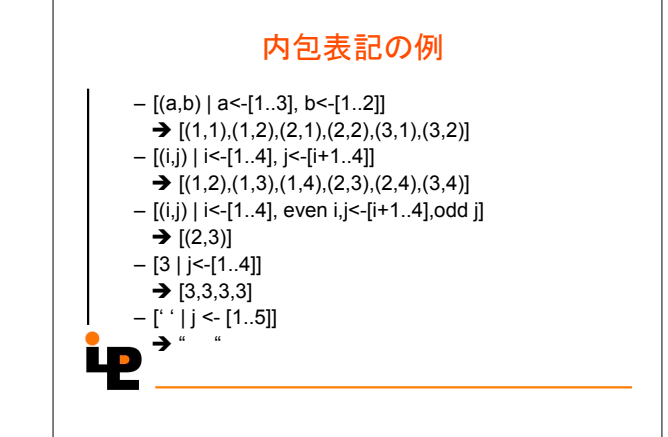

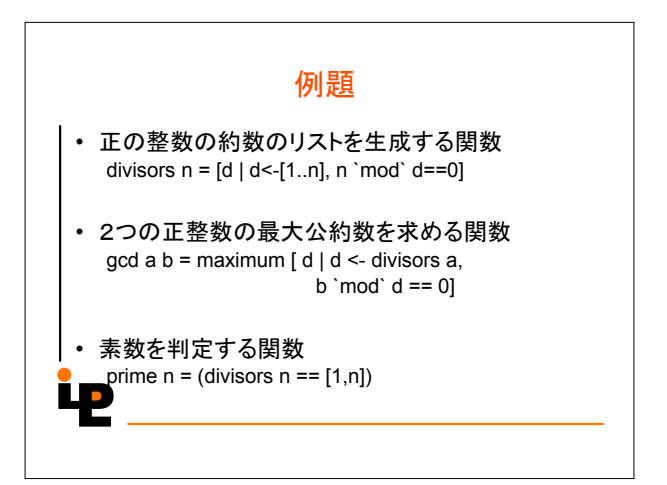

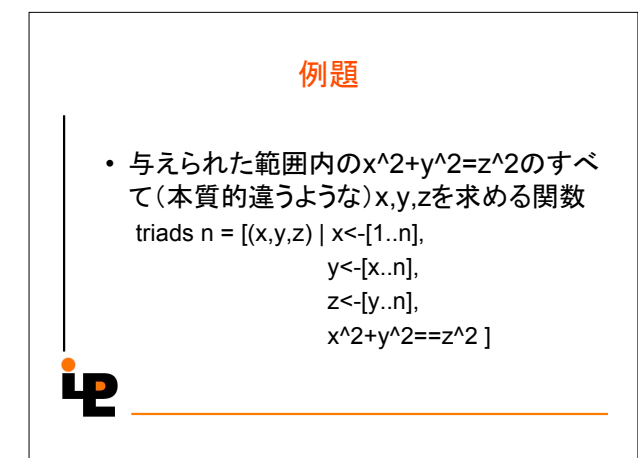

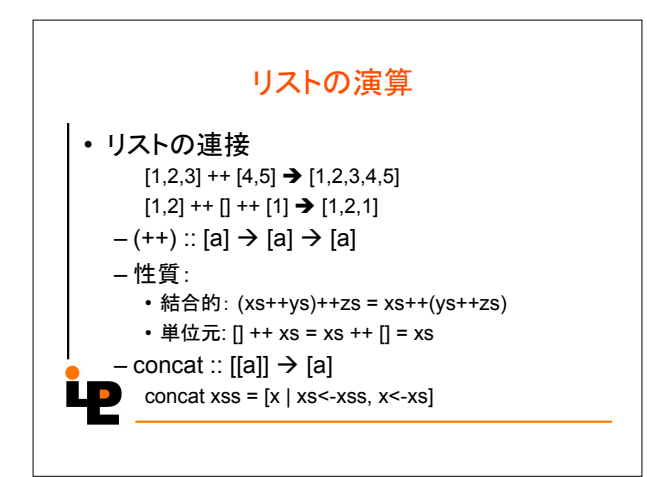

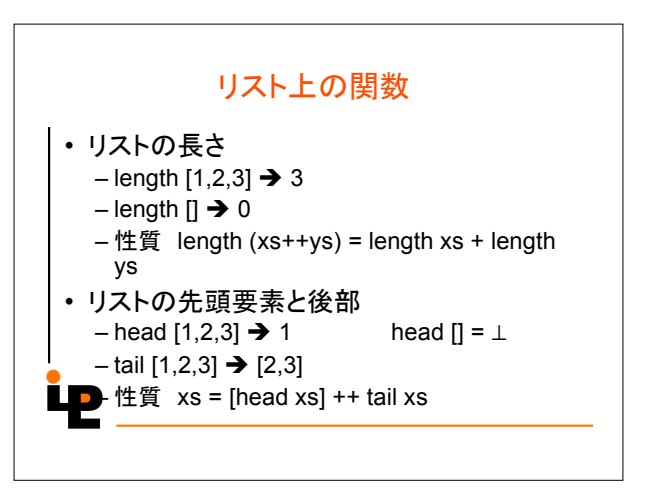

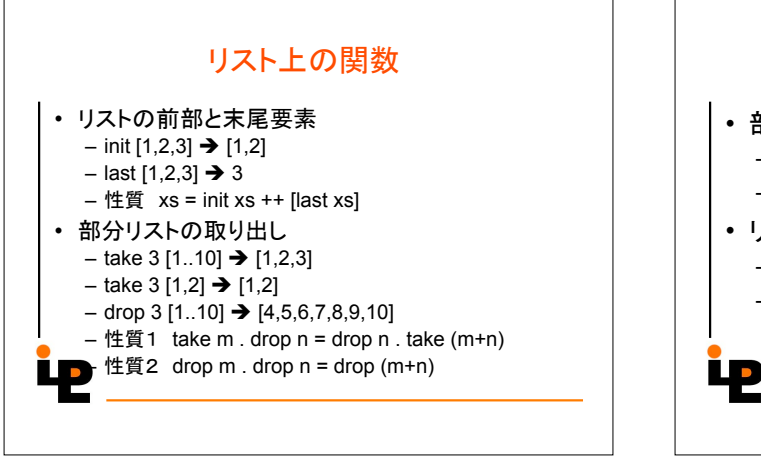

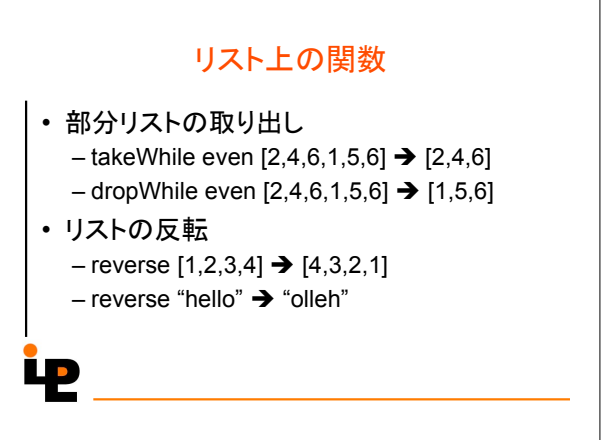

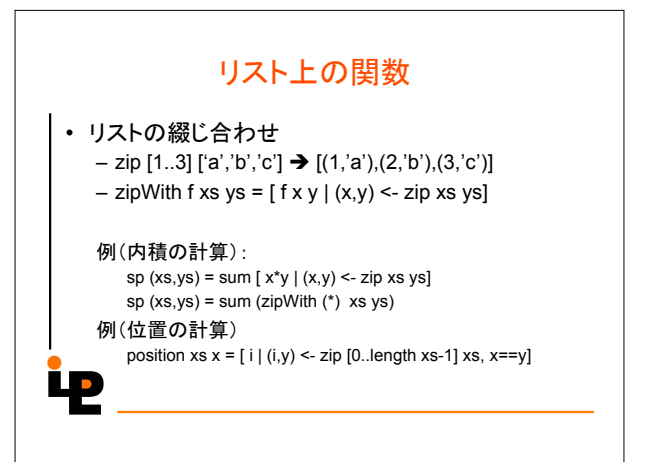

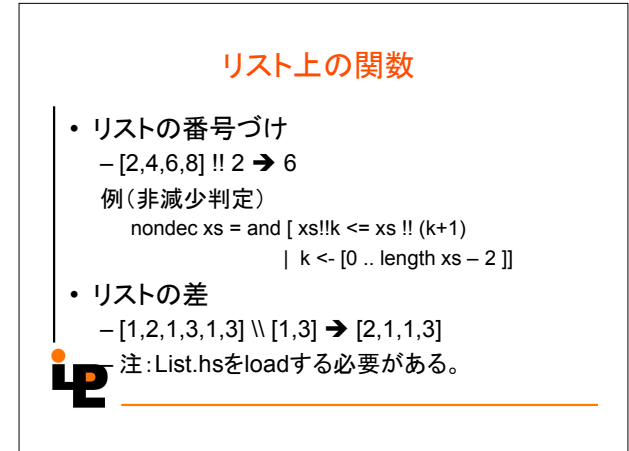

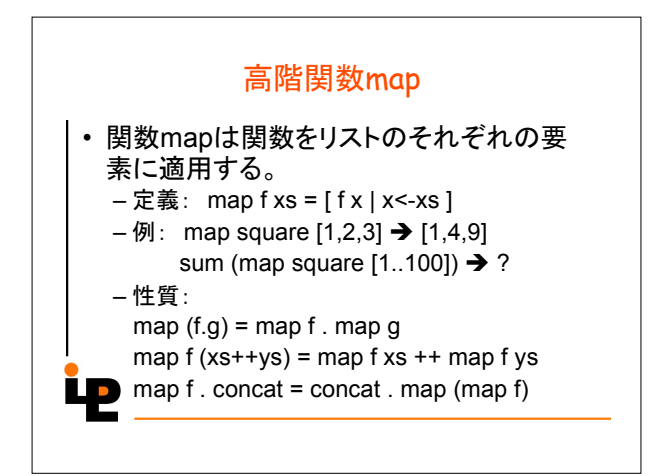

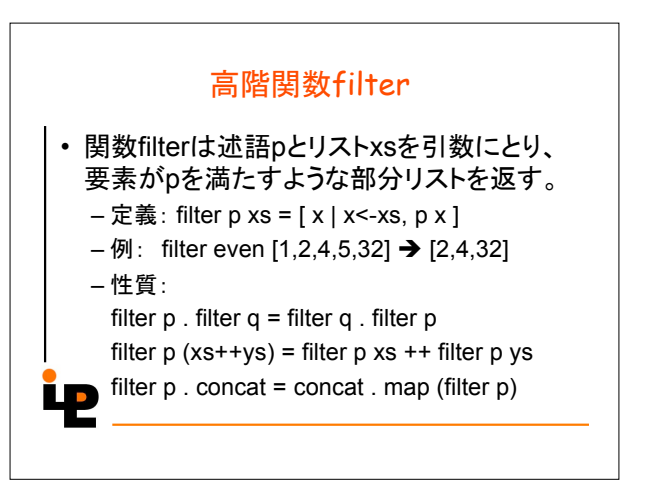

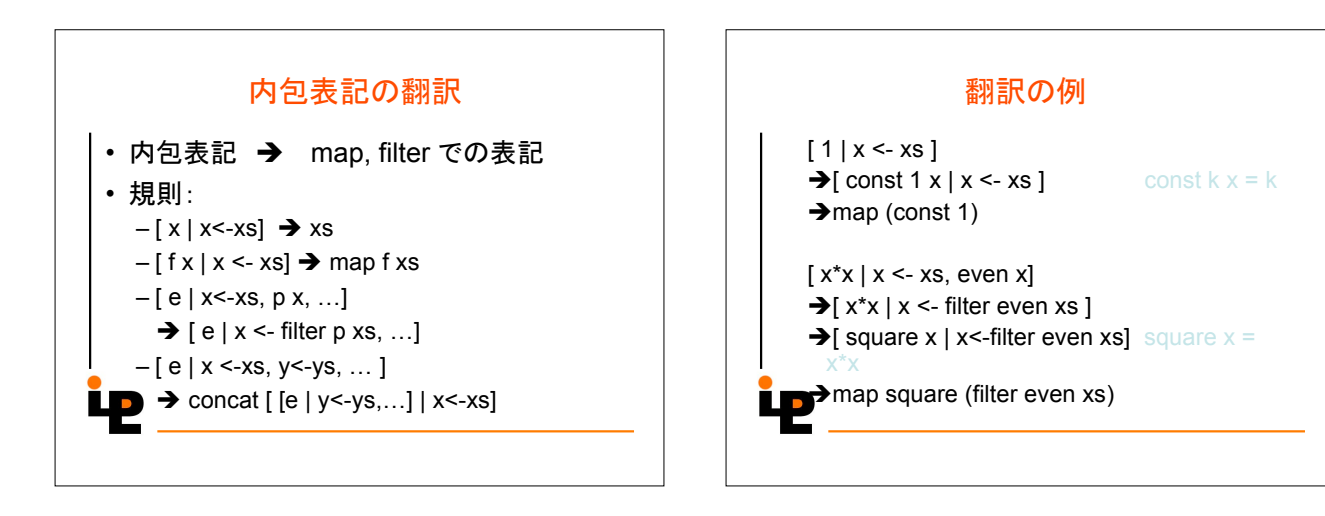

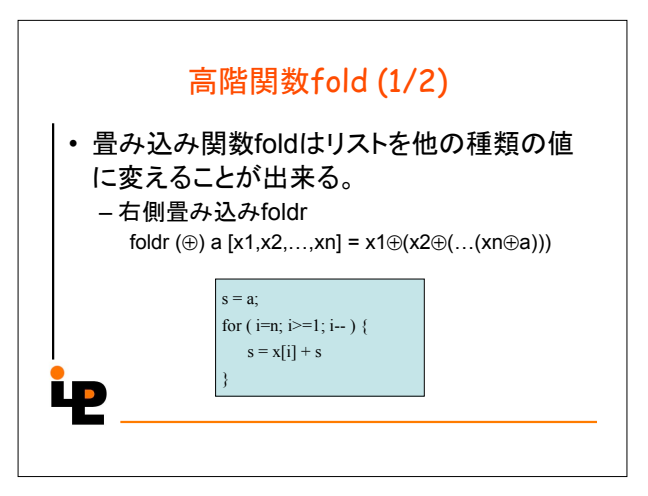

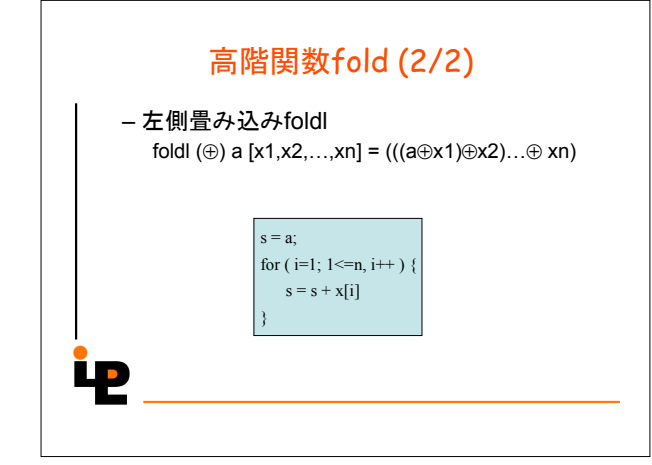

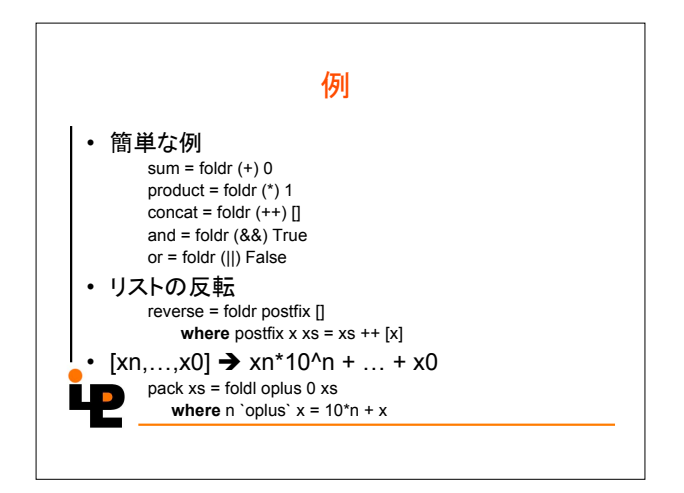

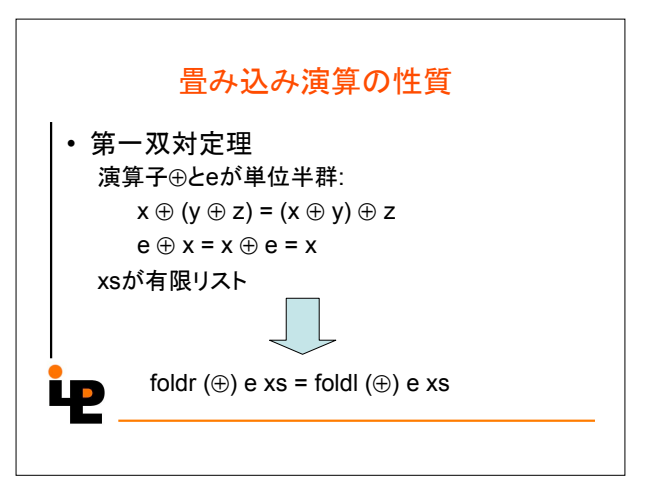

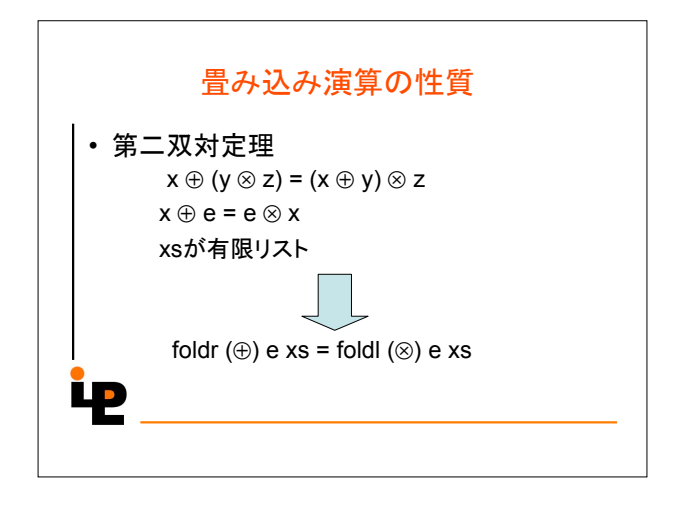

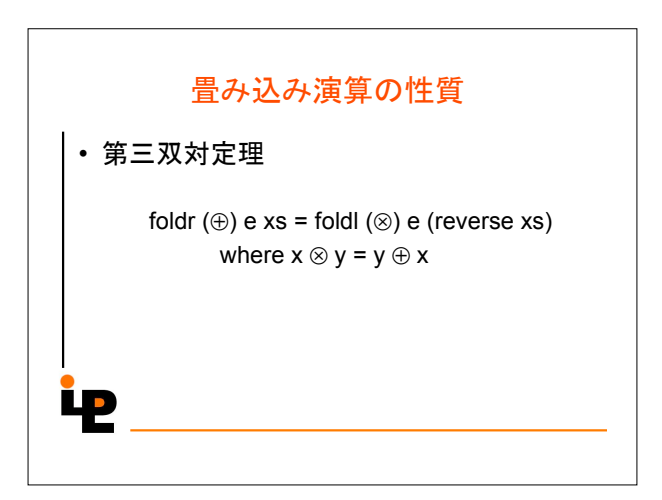

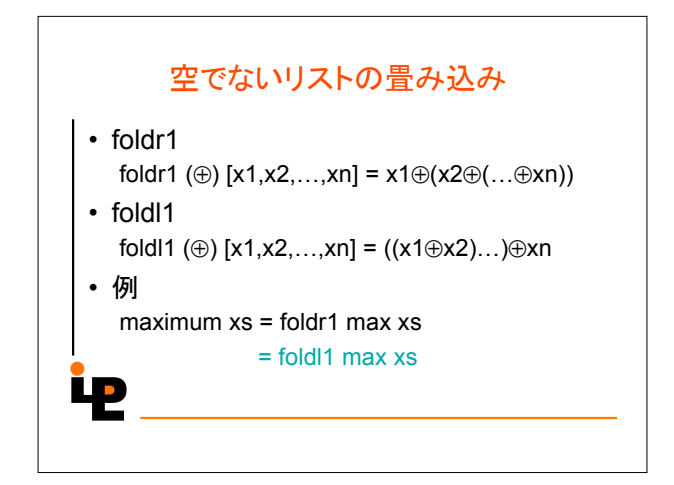

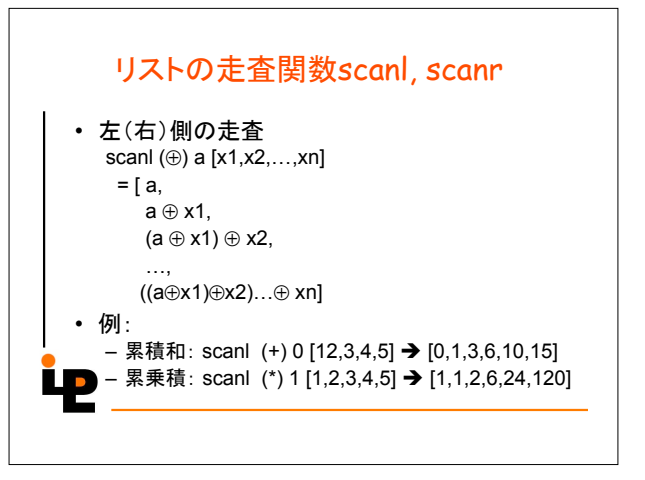

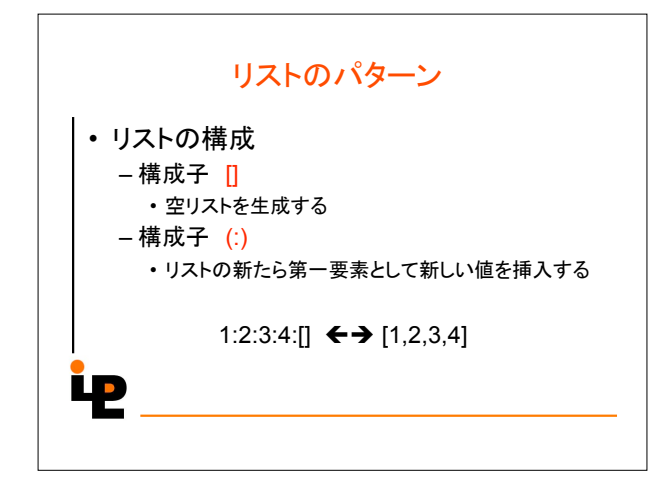

## リスト上の関数の定義

null [] = True null  $(x:xs)$  = False

length [] = 0 length  $(x:xs) = 1 +$  length  $xs$ 

reverse [] = []  $\Box$  reverse (x:xs) = reverse xs ++ [x]